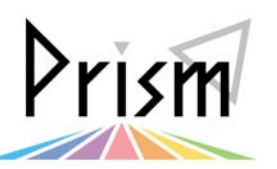

 $\overline{\phantom{a}}$ 

No. 16

Practical Information for your Serendipity and Mind

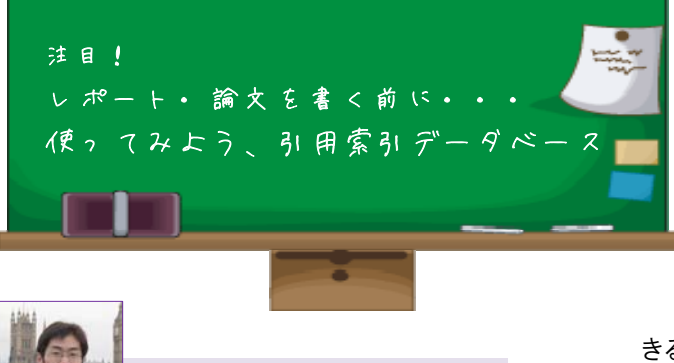

図書館情報メディア研究科大学院 博士後期課程1年 佐藤 翔さん

 論文やレポートを書く前には、選んだテーマに関連する 論文や図書を調べること(文献探索)が必要です。文献 探索の方法の一つに、重要そうな文献を見つけたら、そ の中で引用されたり、参考文献に挙げられた文献を探し、 さらにその文献の引用・参考文献を辿る…ということを繰 り返す、「芋づる式」探索があります。芋づる式の文献探 索は関連文献を網羅的に探索することができる、強力で 基本的な文献探索法です。

 しかし芋づる式探索には弱点もあります。ある文献が引 用できるのは、その文献より前に発表された文献だけで す。どんどん過去に遡って文献を探し、探索が終わって 研究を進め論文を書き終わった…という時になって、実 は最初に選んだ文献のすぐ後に、その文献の後を引き継 いだ研究が発表されていたことに気づいたら? その内容 が自分の研究内容と被っていたら? レポートなら評価が 落ちるだけで済みますが、卒業論文でそんなことになった ら…。

このような事態を防ぐための強力なツールが「引用索 引」です。引用索引とは、ある論文が他のどの論文に引 用「されたか」をまとめたリストです。過去に向かってしか 文献を辿れない芋づる式探索とは異なり、引用索引を用 いれば最初に見つけた論文よりも後に発表された論文を 辿ることが出来ます。いわば、「未来に向けた芋づる式探 索」ができるのが引用索引です。

最初の引用索引はまだ今のようなコンピュータも普及し ていない40年以上も昔、1963年にユージン・ガーフィー ルドという人がアメリカで発表しました。この最初の引用索 引は紙に印刷されたリストでしたが、現在では紙ではなく コンピュータで、ただのリストではなくキーワード等で検索で きるデータベース(DB)として使えるようになっています。 とはいえ、引用索引の基本的な考え方は今も 40 年前と 変わりません。ある論文を起点にしたとき、「その論文が」 引用している文献を辿るのが芋づる式探索、「その論文 を」引用している論文を辿るのに使うのが引用索引 DB で す(もちろん引用索引 DB で芋づる式探索も出来ます)。 引用索引 DB によって、文献の過去と未来に広がる、文 献同士の膨大なつながりが見えるようになったのです。

 $\bigcirc$ 

 $\bigcap$ 

今回は、大学院生から学群 生に向けて、レポートや論文 を書くときに役立つ文献探 索法をご紹介いただきます。

 $\bigcirc$ 

 $\bigcap$ 

 筑波大学で契約している主な引用索引 DB には Web of Science(ガーフィールドが最初に作った引用索引の後 継 DB です)、SCOPUS(筑波大学ではトライアル中)等が あります。また、無料で使える Google Scholar にも同じよ うに引用索引としての機能があります。いずれも Tulips の トップページからアクセスできるので、ぜひレポート・論文 を書く前に使ってみてください。

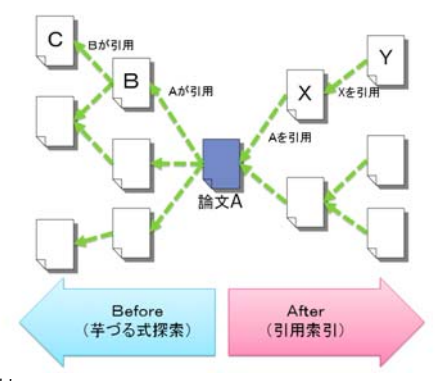

## 参考文献

・ Garfield, Eugene. Citation indexes for science: A new dimension in documentation. Science. 1955, vol.122, no.3159, p.108-111.

・窪田輝蔵. 科学を計る:ガーフィールドとインパクト・ファクター. インターメディカル, 1996, 220p

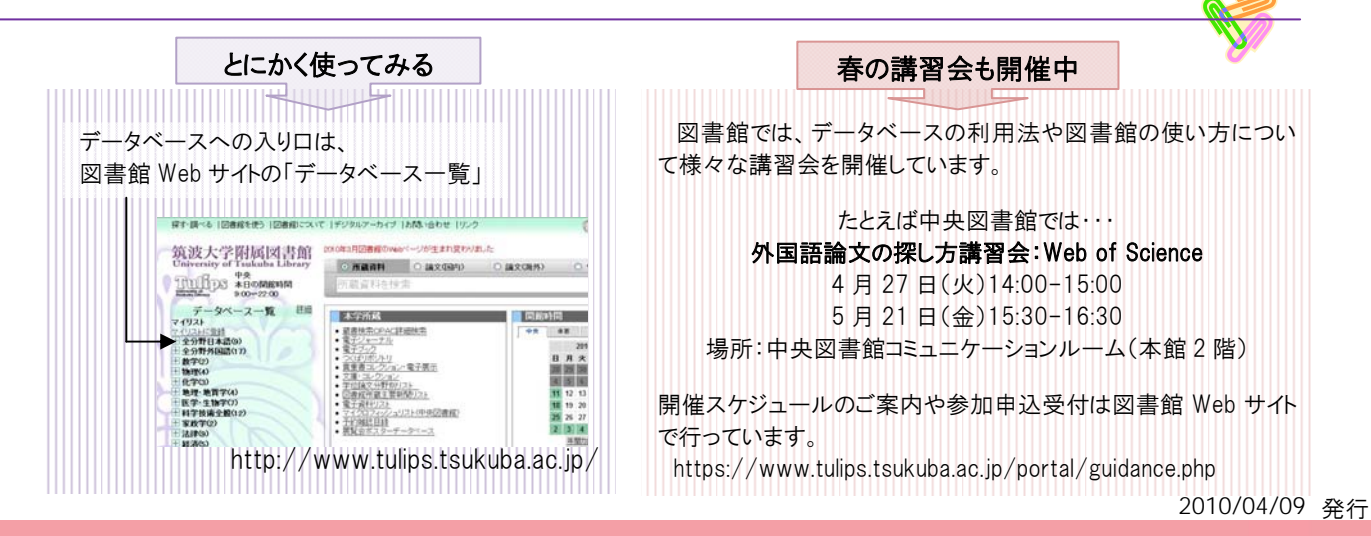